# **Stručná pravidla hladké sazby**

**Spojovník a pomlčka . , : ; ! ? Čísla a číslice Mezera Závorky Trojtečka (výpustka) Uvozovky**

# **Spojovník a pomlčka**

## **Spojovník**

Je to nejkratší vodorovná čárka (-) a najdeme jej přímo na klávesnici. **Sází se bez mezer.** Tento znak použijeme když:

- spojujeme dva výrazy nebo dvě části složeného slova. Pokud vyjde spojovník na konci řádku, musíme ho na dalším řádku opakovat.
- rozdělujeme slovo na konci řádku. V tomto případě na dalším řádku znak neopakujeme a vkládáme pevný spojovník (CTRL + \_).

*Příklady: Česko-anglický slovník, budeme-li, propan-butan, Rimskij-Korsakov, Joliot-Curie, Brno-Královo Pole, Frýdek-Místek, Liberec 7-Horní Růţodol, expedice Zikmund-Hanzelka, labsko-oderský, obor kuchař-číšník, dvou- a třípatrové domy, Rh-faktor, Otýlie Sklenářová-Malá\*.* 

*\*Poznámka: Ve sloţených příjmeních ţen, které se rozhodly ponechat jak manţelovo, tak své původní příjmení, se však podle současného zákona o rodině spojovník mezi oběma příjmeními nepíše.*

## **Pomlčka**

Klasická pomlčka má dvojnásobnou délku než spojovník (–) a na klávesnici ji bohužel nenajdeme. Musíme ji vyvolat pomocí tabulky znaků nebo klávesovou zkratkou CTRL + minus na číselné klávesnici. Pomlčky se od vsunutého textu nesmějí oddělit, proto se z obou stran vkládá pevná mezera (CTRL + ALT + mezerník). Tento znak použijeme když:

oddělujeme samostatná slova nebo větné úseky; **sází se s mezerami**

*Příklady: Našel v peněţence jen trochu drobných a známku – ale jízdenka tam nebyla. Slova povzbuzují – příklady táhnou.*

- nahrazujeme výraz versus/proti; typografové doporučují **sázet bez mezer** (ale norma ČSN 01  $\bullet$ 6910 uvádí zápis s mezerami) *Příklady: Zápas Praha–Slávia, zápas Baník Ostrava–Sigma Olomouc*
- označujeme vzdálenost; typografové doporučují **sázet bez mezer** (ČSN 01 6910 uvádí s mezerami) *Příklady: Dálnice Praha–Brno, trať Ostrava–Přerov*
- nahrazujeme význam "až" nebo "až do", **sází se bez mezer** *Příklady: Školní rok 2009–10, dovolená 11.–18. července, strana 99–127, pondělí–pátek, 08.00–10.00, 60 W–100 W (lépe 60 W aţ 100 W)*
- vyjadřujeme celou peněžní částku *Příklad: Obraz stojí Kč 2.500,– včetně DPH.*

*Poznámka: Pomlčku neuvádíme na začátku řádku, s výjimkou odráţky při vytvoření seznamu nebo k naznačení opakování výrazu.*

Dlouhá pomlčka má dvojnásobnou délku než krátká pomlčka  $(-)$  a na klávesnici ji nenajdeme. Musíme ji vyvolat pomocí tabulky znaků nebo klávesovou zkratkou ALT + CTRL + *mínus* na číselné klávesnici. V češtině se pouţívá zřídka, někdy se uplatňuje v beletrii. Vyskytuje se v americké angličtině.

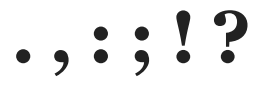

Tato interpunkční znaménka se připojují k předcházejícímu slovu, zkratce, značce nebo číslu bez mezery a za každé znaménko se vkládá mezera (až na výjimky uvedené níže). Příklady: Venku je ještě vidět, ale uvnitř se už setmělo. Mám rozsvítit? Udělej to! *Tento příklad je "zajímavý". "Věta v uvozovkách." Bude to tak (nebo jinak). Bude to přesně tak. (Můţe to být i jinak?) Byly tam čtyři (!) ţeny. 27. 4. 2009, 80. léta, atp.*

tečka za zkratkou na konci věty platí jako tečka za větou

*Příklady: Ve své knihovně má historické spisy, literaturu faktu, scifi apod. Na našich stránkách nabízíme stálezelené keře, jehličnany, pnoucí rostliny atd.*

následuje-li více znamének za sebou, **sází se mezera za poslední znaménko** *Příklady: KOVO, spol. s r. o., Ústí nad Orl., Na internetu si můţeme obstarat různé zboţí (knihy, CD, zájezdy apod.).*

Výjimky při psaní interpunkčních znamének platí když:

- jsou součástí ucelené značky, **sází se bez mezer** *Příklady: www.antypa.cz, novak.j@seznam.cz, skupina K.T.O., kapela N.O.H.A.*
- uvádíme časové údaje, **sází se bez mezer** *Příklady: 19.30 hodin, závodník doběhl v čase 4:31,15 (tzn. 4 minuty, 31 sekund a 15 setin sekundy)*

uvádíme peněţní částky, **sází se bez mezer**  $\bullet$ *Příklady: 10.000 Kč, Kč 78,50*

*Poznámka: V angličtině místo naší desetinné čárky pouţíváme tečku, např. 3.5 inch*

- jsou součástí názvu počítačového souboru nebo označení verzí programů, **sází se bez mezer** *Příklady: textovysoubor.doc, tabulka.xls, obrazek.tif, program InDesign 1.5*
- číselně označujeme části textu, **sází se bez mezer** *Příklad: Kapitola 12.5.3*
- pokud píšeme akademicko-vědecké tituly, **sází se bez mezer** *Příklady: Ph.D., Th.D.*
- pouţíváme tečku jako znak násobení, **sází se s mezerami** *Příklad: 9 . 3 = 27*
- používáme dvojtečku jako znak dělení nebo k vyjádření matematického či chemického poměru,**sází se s mezerami** *Příklady: 24 : 6 = 4, roztok ředíme v poměru 3 : 2*
- pouţíváme dvojtečku ve smyslu skóre zápasu, **sází se bez mezer**  $\bullet$ *Příklady: utkání skončilo 5:1*
- pouţíváme dvojtečku v uvedeném měřítku, **sází se bez mezer**  $\bullet$ *Příklad: 1:20 000*

# **Čísla a číslice**

V beletrii se nižší číselné údaje (s výjimkou data) vyjadřují slovně. Číslem by rovněž neměla začínat věta. Pozor na záměnu čísla za písmeno, např. 0-O nebo 1-l-I.

## **Členění čísel**

čísla, která mají více neţ tři místa vlevo nebo vpravo do desetinné čárky se člení do skupin**o třech místech** jednou mezerou *Příklady: 11 250 000 obyvatel; 0,564 8 g zlata; 2 000 km*

## **Desetinná čísla**

desetinná čísla v češtině zásadně **oddělujeme desetinnou čárkou**; před/za desetinnou čárkou se nedělá mezera; pokud píšeme desetinná čísla za sebou, oddělujeme je středníkem *Příklady: 112,6; 0,10; 0,006; 15,125 7*

## **Zlomky**

zlomky se šikmou zlomkovou čarou píšeme bez mezery; ve smíšeném čísle se zlomek od celého  $\bullet$ čísla odděluje mezerou

*Příklady: 1/2; 3/4; 10 ¾ kg; 7 ½ m; 3 ½procentní úrok*

## **Jednotky**

Pokud specifikujeme v textu nějaký objem, možství, či rozměr číslicí, platí základní pravidlo, které se dá vztáhnout na většinu situací:

pokud pracujeme s údajem jako s **podstatným jménem, číselný údaj a jednotku od sebe oddělujeme nedělitelnou mezerou.**

*Příklady: 10 m pletiva (deset metrů); 4,5 V (napětí čtyři a půl voltu)*

pokud pracujeme s údajem jako s **přídavným jménem, číselný údaj a jednotku sázíme bez mezery.**

*Příklady: 10m úsek (desetimetrový); 4,5V článek (čtyři a půl voltový)*

## **Peněžní částky**

při psaní peněžních částek se z bezpečnostních důvodů skupiny tří čísel oddělují tečkou; zaokrouhlená čísla nebo přibližné částky lze uvádět bez desetinných míst, značka měny nebo vypsaný název měny se v tom případě uvádí za číslem. Pokud je hodnota uvedena desetinným číslem, uvádí se peněžní znaky před číselný údaj.

*Příklady: 2.327.000 Kč; 39 \$; 100.000 eur; Kč 420,–; Kč 115,50; Є 0,50*

## **Kalendářní data**

jednotné psaní dat upravuje norma ČSN ISO 2861, která se používá vždy, když jsou ve výměně informací obsaženy číslicové údaje data a/nebo času. Nevztahuje se na údaje data a času, **kde se používá jejich slovní vyjádření.** Datum a čas se podle této normy vyjadřují v pořadí: rok (čtyři číslice), měsíc nebo týden, den, hodina, minuta, sekunda. Zápis kombinace kalendářního data a místního času dne 24. října 1985, 20 hodin, 15 minut bude tedy v základním formátu vypadat následovně: 19851024T2015; v rozšířeném formátu bude uveden: 1985-10-24T20:15. Použití tohoto způsobu zápisu je třeba dobře zvážit, v českém prostředí bude možná působit poněkud nepatřičně. Datum lze zapsat několika různými způsoby:

při vyplňování rubrik, v odvolacích údajích, pro počítačové zpracování apod. se měsíc a den píší vţdy dvoumístně a **datum se sází bez mezer**. Při sestupném uspořádání se údaje oddělují spojovníkem, při vzestupném uspořádání tečkou. *Příklady: 2007-03-01; 07.12.87; 27.04.2010*

v souvislém textu, v osobních dopisech, na peněţních dokladech, v právních písemnostech apod. se měsíc vyplňuje slovem, 1.–9. den v měsíci se uvádí jednomístně, celé datum se píše vzestupně. V českém prostředí se připouští také numerické psaní měsíce; **v tomto případě musí být za tečkami pevné mezery,**

*Příklady: 27. 2. 2009; 1. dubna 1998; 14. II. 2005; 31. 1. '90*

v datu neuvádíme za místem odeslání čárku  $\bullet$ *Příklady: V Náchodě 3. února 2007 Znojmo 16. prosince 2009*

## **Časové údaje**

- hodiny, minuty a sekundy se podle ČSN 01 6910 Úprava písemností zpracovaných textovými editory oddělují dvojtečkou, např. 03:25; 10:30:15; dostavte se v 7:15 h. Pravidla českého pravopisu a typografická literatura však uvádí **mezi hodinami a minutami tečku.** *Příklady: 19.30 hodin; 16.45 h; 7 h 30 min*
- desetiny a setiny sekundy se oddělují desetinnou čárkou bez označení časových jednotek (čteme: v čase 4 minuty 31 sekund 15 setin sekundy). *Příklad: Nejlepší závodník doběhl v čase 4:31,15.*
- spojený údaj data a času se uvádí dle normy ČSN ISO 2861 (viz Kalendářní data) *Příklad: 2007-05-07T16:25:42*

## **Telefonní a faxová čísla**

člení se podle pokynů uvedených v aktuálních Zlatých stránkách *Příklady: 223 132 014; +420 251 566 363; 737 343 495*

## **Poštovní směrovací čísla (PSČ)**

- PSČ píšeme na stejný řádek jako název adresní pošty; jedinou výjimkou je ruční vyplňování  $\bullet$ PSČ do obdélníčků na obálkách nebo dopisnicích s předtištěnými linkami
- PSČ nikdy nepředsazujeme a mezi PSČ a názvem adresní pošty vkládáme dvě mezery
- PSČ se člení na trojčíslí a dvojčíslí s jednou mezerou

*Příklad: Paní Anna Soukupová U Zámecké zahrady 15 767 01 KROMĚŘÍŢ*

## **Ostatní čísla**

rodná čísla, čísla občanských a řidičských průkazů, evidenční čísla cestovních dokladů, čísla bankovních účtů, evidenční čísla motorových vozidel, čísla norem, IČ, DIČ atd. píšeme v souladu s příslušnými předpisy.

## **Spojení čísel se slovy nebo s písmeny**

pokud spojujeme číslo se slovem nebo s písmenem v jedno slovo nebo v jednu značku, **píšeme bez mezer**

*Příklady: 10násobek; 20násobný; 14denní; 5krát; odd. IIb; Alšova 15a; formát A4*

## **Mezera**

## **Pravidla použití mezer:**

#### **Mezera následuje:**

• za vypsaným slovem, zkratkou, značkou, číslem nebo členícím znaménkem.

#### **Mezeru neděláme:**

• za tečkou – v e-mailových a internetových adresách ([antypa@antypa.cz,](mailto:antypa@antypa.cz) [http://antypa.cz\)](http://antypa.cz/), v peněžních částkách (100.000 Kč), při číselném označování částí textu (1.2.4.1), v titulech (Ph.D.);

• za čárkou – k vyznačení desetinných míst (120,5);

• před/za dvojtečkou – při psaní časových údajů (13.45 h), v internetových adresách (viz výše), k vyjádření skóre (5:2) nebo měřítka (1:10 000);

- před/za spojovníkem (2010−03−03, aramejsko-svahilský, budu-li, Brno-Komárov);
- před/za pomlčkou ve významu "až, až do" (1990–2010, str. 39–45, leden–červen);
- před/za lomítkem (150 km/h, účet č. 260117880/0300, č. 234/2009 Sb.);
- následuje-li více členících znamének za sebou (hráli Varhanovu "Technooperu");
- za znaménky +, -, vyznačují-li hodnotu čísla (-6 ˚C);
- při psaní samostatných výše položených značek  $(3 \text{ m}^2, 25^\circ, \text{disk}^2, 3.5^\circ)$ ;
- při psaní indexů (H2SO4).

## **Mezera mezi řádky:**

• neboli řádkový proklad – by měl činit 122 % velikosti písma, např. písmu 15 odpovídá proklad 18,3, je pravidlem pro jeho zmenšení/zvětšení;

- určuje se v závislosti na stupni a typu písma a šířce sazby;
- ovlivňuje světlost/tmavost sazby a čitelnost textu;
- velikost je obvykle 2 body pro písmo 9–12 bodů;
- v textových editorech se nezadává proklad, ale **řádkování** 1,5 řádku pro písmo 9–12 bodů.

## **Mezera mezi literami/písmeny:**

- je dána šířkou znaku;
- počítačová sazba dovoluje mezery zmenšovat a zvětšovat;
- textové editory a DTP programy umožňují proklad liter libovolně nastavit;
- změna mezer mezi písmeny se nazývá **prostrkávání** vložení stejné mezery mezi všechny
- znaky označeného textu, v celém textu (článku/knize) by mělo být prostrkání stejné;
- může sloužit k zvýrazňování, ale pouze v krajních případech nedoporučuje se;

• **kerning** – vyrovnání/přizpůsobení mezer mezi dvěma konkrétními znaky/písmeny/slovy, kerningovým párem – negativní kerning (přiblížení dvou konkrétních znaků) či pozitivní kerning (odsazení dvou konkrétních znaků), používá se např. u velkých nadpisů nebo mezi číslicemi (MN × AV), písmo musí obsahovat tzv. kerningové informace, aby text neobsahoval nepřiměřené mezery mezi znaky a vypadal esteticky.

## **Mezislovní mezera:**

• základní mezislovní mezera má ideální velikost ⅓ čtverčíku, šestibodové písmo má mít mezislovní mezeru 2 body, desetibodové 4 body a osmnáctibodové 6 bodů, dává se přednost užším mezerám před širšími;

• v počítačovém písmu má znak pro mezeru přednastavenou šířku většinou na 1/4 čtverčíku; • používá se v sazbě na praporek nebo při sazbě básní – typograficky je to sazba ideální – má základní (stejné) mezislovní mezery;

• při tzv. zarovnání do bloku se mezery rozšiřují – nastavení minimální (1÷4 em) a maximální  $(1\div 2$  em) velikosti:

• **čtverčík** je pojem z dob olověné sazby – je to čtverec o hraně odpovídající šířce písma, horizontální (relativní) typografická míra pro mezislovní mezery, velikost zarážky apod., šířka se rovná kuželce písma (znaky v proporčním písmu nemají stejnou velikost, proto od sebe slova neoddělujeme stejně širokými mezerami);

• **kuželka** je velikost/výška písma + řádkový proklad.

## **Mezery v normální sazbě:**

• počítačová sazba předpokládá, že znaky (středník, dvojtečka, otazník a vykřičník) jsou ve verzi "s nálitkem", tedy s předsazenou mezírkou – mezi posledním znakem a uvedenou interpunkcí je mezera o velikosti 1/12 čtverčíku;

• některá písma "nálitek" obsahují, některá ne – není ale žádoucí např. otazník nebo vykřičník oddělovat od předchozího výrazu běžnou mezislovní mezerou, mohl by se pak ocitnout na začátku nového řádku;

• doladění mezírky před uvedenou interpunkcí u náročnějších textů je prací zkušeného sazeče.

## **Velikosti mezer:**

**• normální mezera** – po mezerníku, v sazbě na praporek mívá přednastavenou základní šířku na 1/4 čtverčíku, ovšem ne vždy, vše závisí na "optimálním" nastavení v daném programu;

**• proměnná mezera** – s proměnlivou velikostí, která se při zarovnané sazbě přizpůsobuje; • nerozdělitelná mezera – základní velikost 1/4 čtverčíku s možností proměny, zamezuje

nežádoucímu oddělení předložky a slova na konci řádku;

**• pevná mezera** – neměnná velikost ¼ čtverčíku, brání rozdělení číselné hodnoty a jednotek, není vhodná pro spojení předložky a slova, v závislosti na těsnosti sazby se pak může lišit od ostatních mezer v řádku.

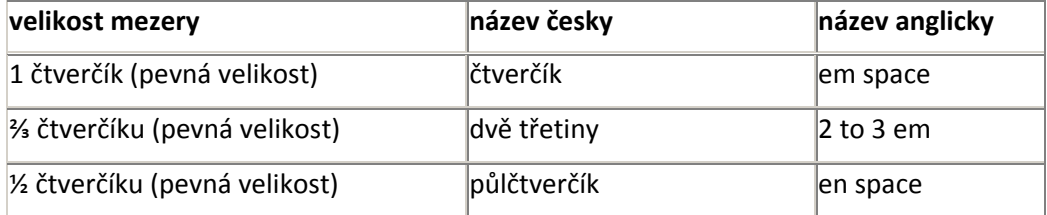

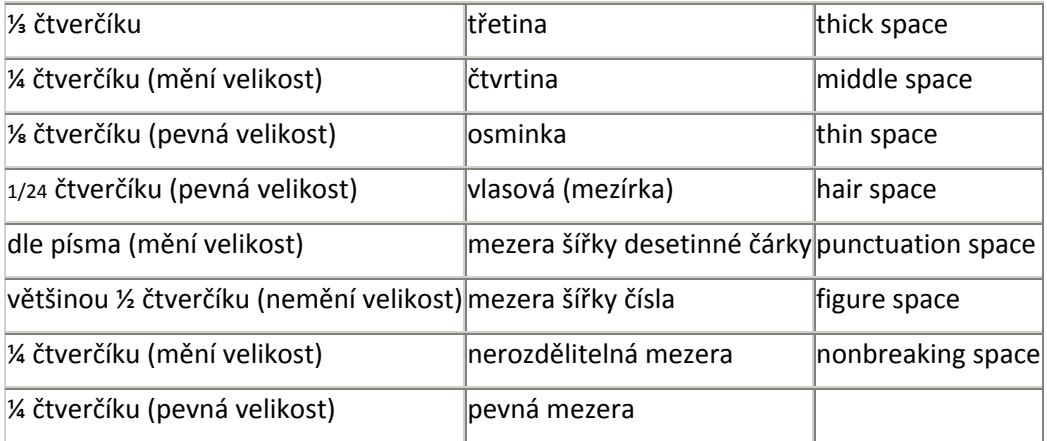

# **Závorky**

Závorky mohou mít různou podobu. Zde jsou uvedeny různé typy závorek v pořadí vhodnosti: (), [], { }, / /, <>. Poslední dvě varianty jsou vhodné spíše pro výtvarnou typografii. Některé závorky najdeme přímo na klávesnici, jiné musíme vyvolat pomocí tabulky znaků. **Přiléhají bez mezer k začátku a konci výrazu, který dáváme do**  závorky. Způsoby použití různých typů závorek: **Okrouhlé závorky** používáme nejčastěji, a to například:

v běžném textu  $\bullet$ 

> *Příklad: Severně od Brna (údolí ponorné říčky v jeskyni Švédův stůl) jsou stopy zanechané lovci medvědů (asi 100 000 let př. n. l.).*

- v podřazené sazbě k označení jednotlivých bodů
	- *Příklad:*
	- *a) Text prvního bodu*
	- *b) Text druhého bodu*
- v zákonech k označení jednotlivých odstavců paragrafů

*Příklad: § 8 (a) Text prvního odstavce (b) Text druhého odstavce*

#### **Hranaté závorky** se uplatňují v matematice. Dále je používáme:

v běžném textu jako závorky vnořené  $\bullet$ 

*Příklad: Adresa poštovní zásilky se píše latinkou (pouţívá-li se v zemi určení jiné písmo [např. azbuka], napíše se adresa tímto písmem, místo a země určení se však uvede latinkou).*

- v jazykových příručkách k uvedení výslovnosti *Příklad: gnocchi [ňoki], femme [fam], laser [lejzr]*
- v odborných pracích k označování citací z číslovaného seznamu použité literatury

*Příklad: Slovní zásoba se neustále mění, protoţe jazyk jako nástroj porozumění se přetváří zároveň s vývojem společnosti. [5]*

**Rovnou závorku** (lomítko) používáme k vyjádření alternativy nebo jako dělící znaménko mezi údaji. V případě nutnosti se lomítko, podobně jako spojovník, opakuje na začátku následujícího řádku.

*Příklady: Váţená paní/váţený pane, před/za, 60 km/h, čj. 2744/10, školní rok 2009/10*

*Poznámka: Někdy se lomítkem oddělují řádky při citaci poezie. Pouze v tomto případě se lomítko sází s mezerami.*

# **Trojtečka (výpustka)**

## **Trojtečka – tři tečky – výpustka**

Tři tečky znamenají vynechaný text. Tento znak (…) na klávesnici nenajdeme. Musíme jej vyvolat pomocí tabulky znaků nebo klávesovou zkratkou CTRL +. Výpustku použijeme když:

označujeme neúplný výčet, **připojují se k předcházejícímu textu s mezerami** *Příklady:*

*Člověk má pět smyslů: zrak, sluch … … všechny další připomínky jsou oprávněné. Doplň scházející: leden, únor, …, duben, květen.*

#### vyjadřujeme zámlku, **připojují se k předcházejícímu textu bez mezer**  $\bullet$

#### *Příklady:*

*Při poţáru skladu došlo k ztrátám na ţivotech…*

*Jestli se nezklidníš, tak…!*

*Podle původní varianty…, ale takhle to bude lepší.*

Výpustku tedy nesázíme jako tři po sobě jdoucí tečky. V případě, že určitý font znak pro výpustku neobsahuje, můžeme použít tři jednotlivé tečky, které však musíme oddělit mezi sebou tenkou mezerou.

*Rozdíl mezi třemi tečkami a výpustkou:*

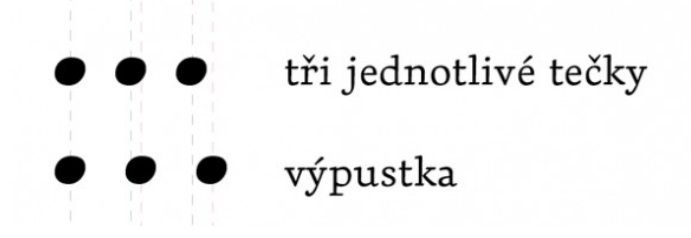

# **Uvozovky**

V češtině je možné použít tři typy uvozovek: "", ' » «. Některé uvozovky najdeme přímo na klávesnici, jiné musíme vyvolat pomocí tabulky znaků. **Přiléhají bez mezer k začátku**  a konci výrazu, který dáváme do uvozovek. Způsoby použití různých typů uvozovek:

Uvozovky "kulaté" používáme v češtině nejčastěji. Počáteční kulaté uvozovky mají "tvar" 99,  $\bullet$ koncové 66.

Příklady: Používali jsme "klasické" materiály. *"Předloţil jste zajímavou teorii," konstatoval zkoušející. Karel Čapek je autorem "Matky".*

Další typy uvozovek jsou doplňkové a používáme je pokud je třeba do uvozeného textu vložit další uvozovky. Pokud navazuje jednoduchá uvozovka na dvojitou, nesmí vytvořit "trojitou" uvozovku. V tom případě je nutné mezi uvozovky vložit úzkou mezeru.

*Příklady: ",Demokracie', o které jsem hovořil… " "»Ahoj,« řekl a posadil se."*

"uvozovky 9966" jednoduché uvozovky' »obrácené francouzské«

"nesmysl" "toto nejsou uvozovky"

## **Zdroje**

- BEHÚN, Dalibor; BEHÚN, Petr. *Pište správně česky : poradna šílených korektorů.* Vyd. 1. Brno : Zoner Press, 2010. 207 s. ISBN 978-80-7413-067-0.
- BRATKOVÁ, Eva. (zprac.). Metody citování literatury a strukturování bibliografických záznamů podle mezinárodních norem ISO 690 a ISO 690-2 : metodický materiál pro autory vysokoškolských kvalifikačních prací [online]. Verze 2.0, aktualiz. a rozšíř. Praha : Odborná komise pro otázky elektronického zpřístupňování vysokoškolských kvalifikačních prací, Asociace knihoven vysokých škol ČR, 2008-12-22 [2008-12-30]. 60 s. (PDF). Dostupný z www: <http://www.evskp.cz/SD/4c.pdf>.
- ČSN 01 6910. *Úprava písemností zpracovaných textovými editory*. Praha : Český normalizační institut, 2007. 45 s. [12] s. příl.
- DANČO, Václav (ed.). Kapesní průvodce [počítačovou] typografií. 1. vyd. Praha : Labyrint, 1995. 135 s. ISBN 80-7185-774-2.
- Internetová jazyková příručka [online]. Jazyková poradna ÚJČ AV ČR, ©2008 [cit. 2010-03-08]. Dostupný z www: <http://prirucka.ujc.cas.cz/>.
- JANOVEC, L.; BUŠOVÁ, L.; ŘÍHOVÁ, A.; ŠAMALOVÁ, M. *Jak používat čárku a další interpunkční znaménka.*1.vyd. Praha : Klett, 2006. 135 s. ISBN 80-86906-76-0.
- KOČIČKA, P.; BLAŽEK F.; MOHELSKÁ L. *Praktická typografie*. 2. vyd. Brno : Computer Press, 2007. 288 s. 1 CD-ROM. ISBN 80-7226-385-4.
- KRAUS, J.; HOFFMANNOVÁ, J. *Písemnosti v našem ţivotě.* 2. vyd. Praha : Fortuna, 2005. 160 s. ISBN 80-7168-920-3.
- PISTORIUS, V. *Jak se dělá kniha : příručka pro nakladatele.* 2. vyd. Praha, Litomyšl : Paseka, 2005. 248 s. ISBN 80-7185-774-2.